### МИНИСТЕРСТВО ОБРАЗОВАНИЯ И НАУКИ РОССИЙСКОЙ ФЕДЕРАЦИИ

Новомосковский институт (филиал) федерального государственного бюджетного образовательного учреждения высшего образования «Российский химико-технологический университет имени Д.И. Менделеева»

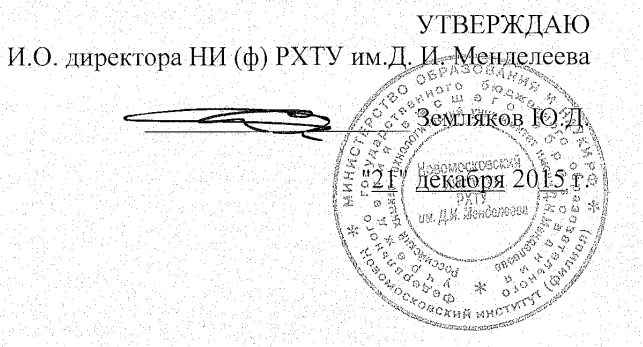

#### РАБОЧАЯ ПРОГРАММА ДИСЦИПЛИНЫ

Инженерная графика

Уровень высшего образования: бакалавриат

Направление подготовки: 18.03.02 "Энерго- и ресурсосберегающие процессы в химической технологии, нефтехимии и биотехнологии"

Направленность подготовки: Машины и аппараты химических производств

Квалификация: Бакалавр

Форма обучения: заочная

Новомосковск 2015 г.

Рабочая программа составлена в соответствии с требованиями ФГОС ВО по направлении подготовки 18.03.02 "Энерго- и ресурсосберегающие процессы в химической технологии, нефте химии и биотехнологии" направленность "Машины и аппараты химических производств' утверждённого Приказом Министерства образования и науки Российской Федерации о 12.03.2015 г. № 227.

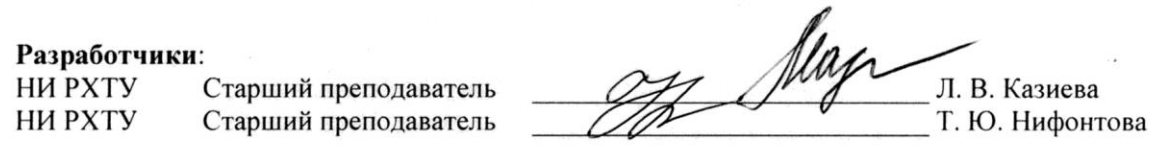

Программа рассмотрена и одобрена на заседании кафедры "Естественномаучные и математически дисциплины"

Протокол № 4 от "04" декабря 2015 г.

Зав. кафедрой д.т.н., профессор

А. А. Подколзин

Эксперт:

НИ РХТУ д.т.н., зав. кафедрой ОХП

Б. П. Сафонов

Рабочая программа согласована с заведующим кафедрой Оборудование химических производств

Зав. кафедрой, д.т.н., профессор "04" декабря 2015 г

Рабочая программа согласована с деканом факультета Заоунфр и очно-заочного обучения

Декан факультета, к.т.н., доцент

А.Ю. Стекольников

Рабочая программа согласована с деканом Энерго-механического факультета

Декан факультета, д.т.н, доцент "07" декабря 2015 г

В. М. Логачёва

Б. П. Сафонов

Программа согласована с учебно-методическим управлением НИ РХТУ Руководитель д.х.н., профессор Н. Ф. Кизим "11" декабря 2015 г

### **1 ЦЕЛИ И ЗАДАЧИ ОСВОЕНИЯ ДИСЦИПЛИНЫ**

Учебная дисциплина "Инженерная графика" является комплексной дисциплиной, изучающей теоретические основы, методы и правила подготовки проектно-конструкторской документации.

*Цель изучения дисциплины*: формирование элементов профессиональной компетентности выпускника в области графо-геометрической подготовки за счёт развития пространственного представления и конструктивно-геометрического мышления; способности к анализу и синтезу пространственных форм и отношений между ними; выработки умений и навыков, необходимых при составлении чертежей и чтении технической документации; овладения студентами методов и средств машинной графики, приобретения знаний, умений и навыков работы с системой автоматизированного проектирования AutoCAD.

#### *Задачи дисциплины*:

 развитие у студентов знаний научных основ построения и исследования геометрических моделей и их графического отображения; выработка способностей к анализу и синтезу пространственных форм, реализуемых в виде чертежей и эпюров;

 получение студентами знаний, умений и навыков по выполнению и чтению чертежей различных технических изделий и устройств, по составлению проектной, конструкторской и технической документации;

 освоение методов и средств компьютеризации при работе с пакетами прикладных графических программ; изучение принципов и технологии выполнения конструкторской документации с помощью графических пакетов системы AutoCAD;

### **2. ПЛАНИРУЕМЫЕ РЕЗУЛЬТАТЫ ОБУЧЕНИЯ ПО ДИСЦИПЛИНЕ, СООТНЕСЁННЫЕ С ПЛАНИРУЕМЫМИ РЕЗУЛЬТАТАМИ ОСВОЕНИЯ ООП**

Изучение дисциплины направлено на формирование следующих компетенций:

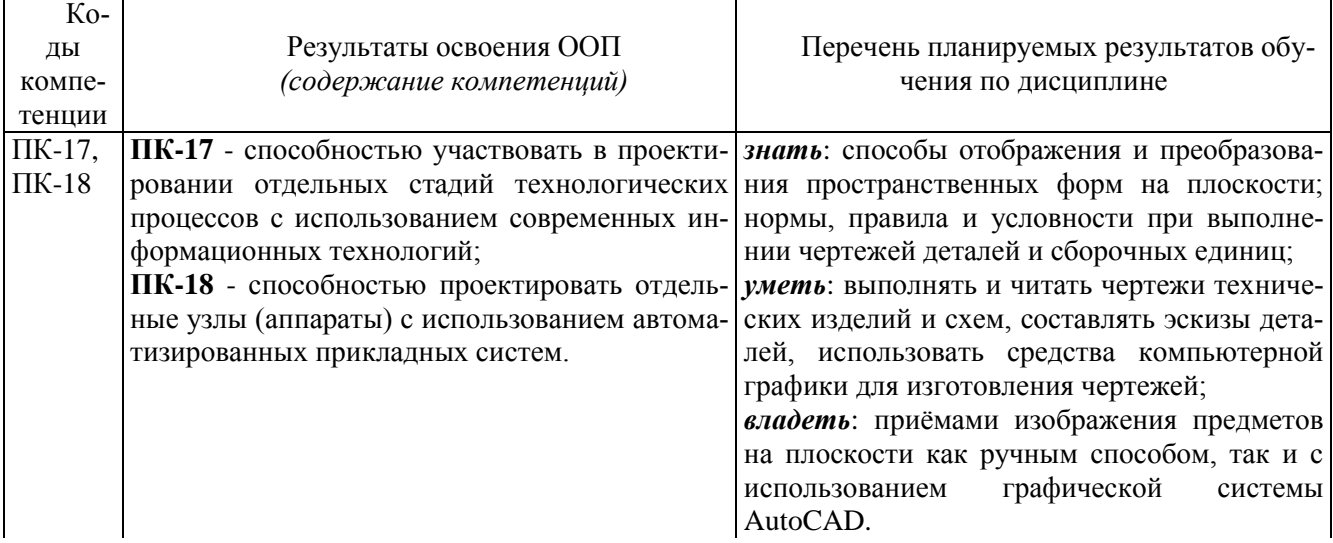

### **3 МЕСТО УЧЕБНОЙ ДИСЦИПЛИНЫ В СТРУКТУРЕ ООП ВО**

Дисциплина реализуется в рамках *вариативной* части Б1.

Для успешного освоения дисциплины необходимы компетенции, сформированные при изучении геометрии, черчения, математики и других дисциплин в объёме школьной программы.

Полное овладение чертежом, как средством выражения технической мысли, а также приобретение устойчивых навыков в графическом изложении материала достигается в результате последующего усвоения всего комплекса технических и специальных дисциплин ОП. Последующими дисциплинами являются теоретическая механика, техническая механика электрический привод и др.

Дисциплина изучается на 1 курсе во 2 семестре.

### **4. ОБЪЕМ ДИСЦИПЛИНЫ**

Общая трудоёмкость дисциплины составляет 3 зачётных единиц (з. е.).

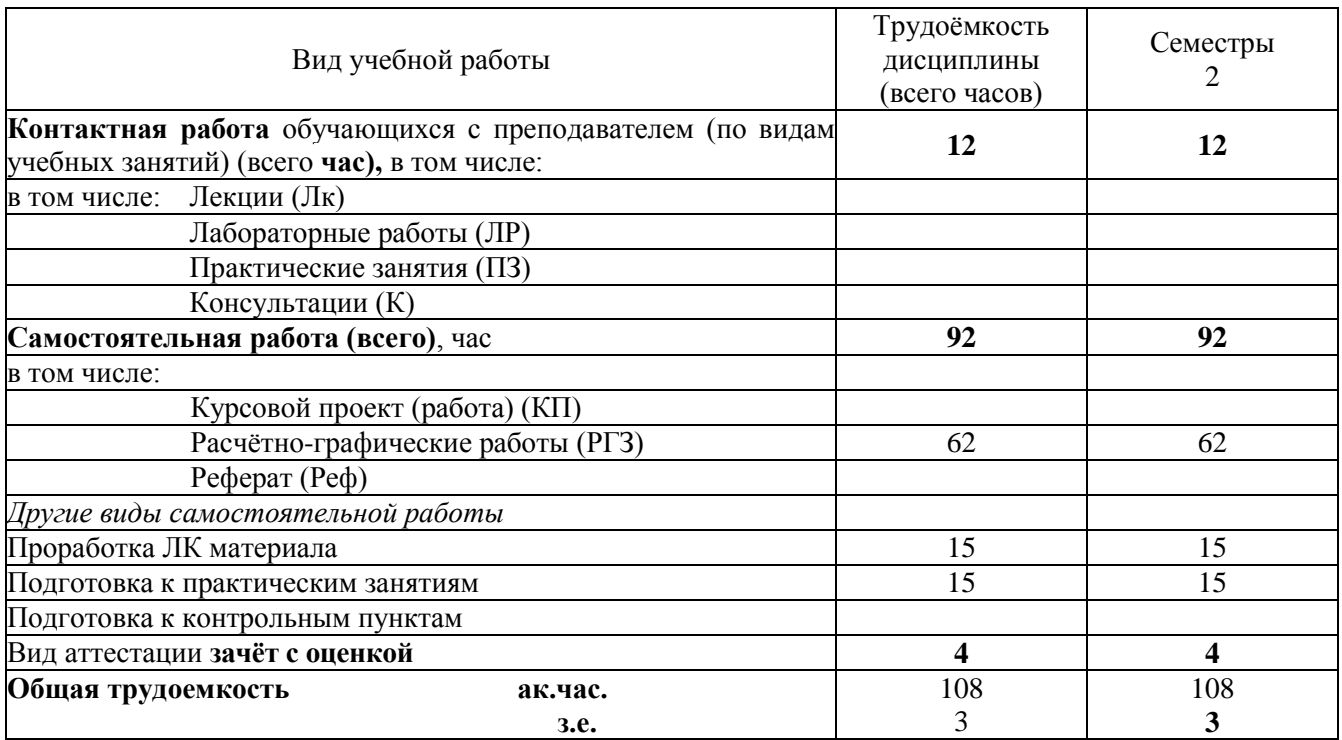

## **5. СОДЕРЖАНИЕ И СТРУКТУРА ДИСЦИПЛИНЫ**

## **5.1. Структура дисциплины и виды занятий**

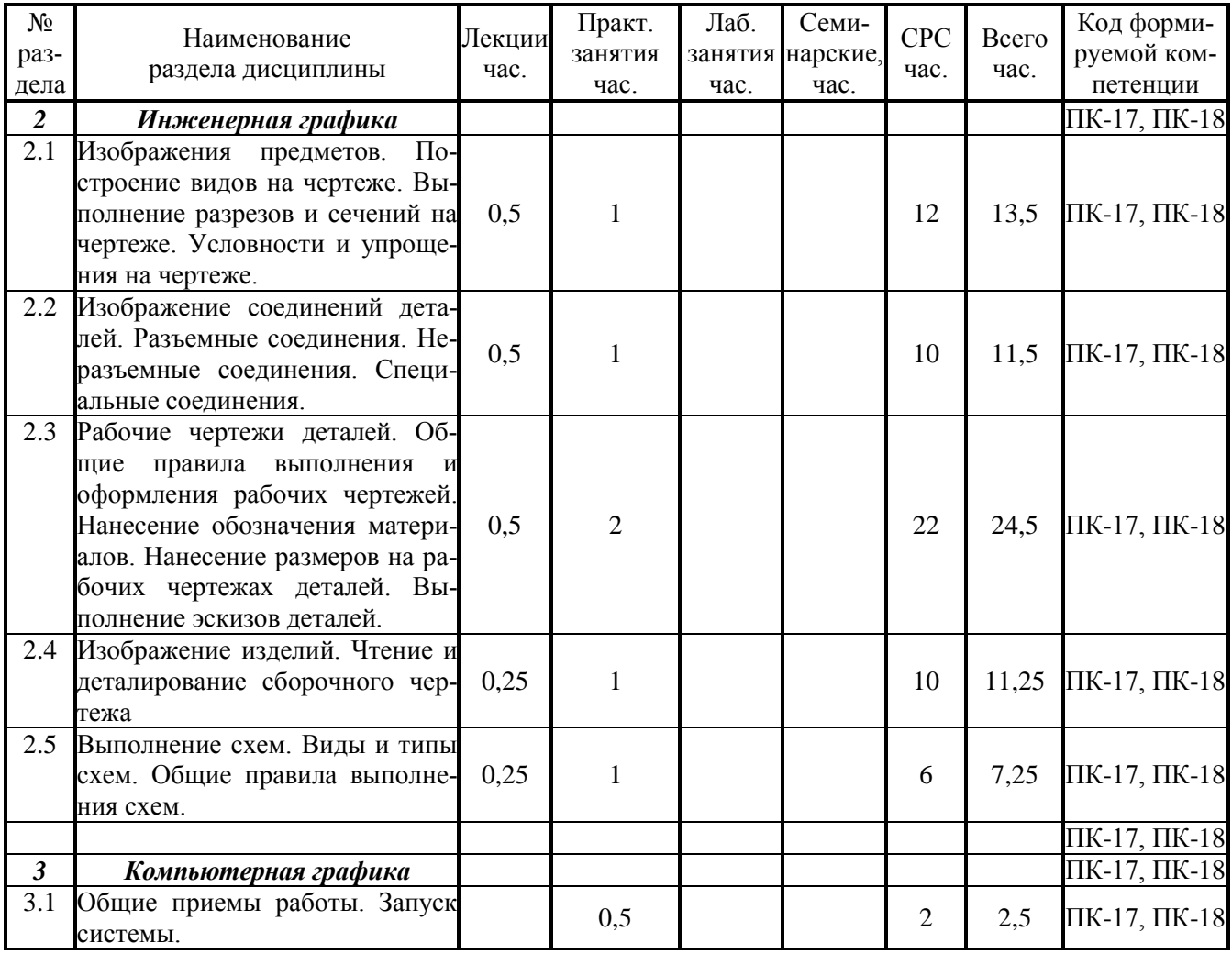

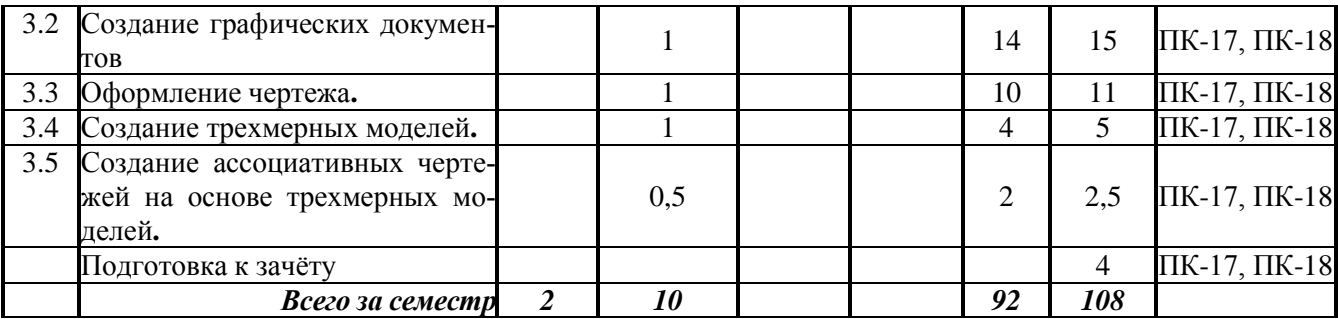

## **5.2 Виды учебной работы, распределение в семестре, формы контроля**

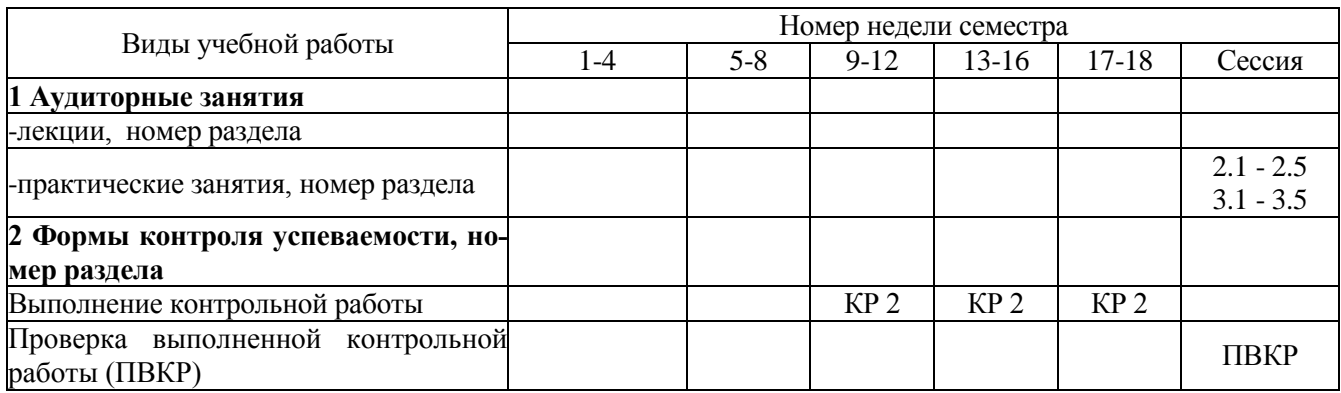

## **5.3. Содержание дисциплины**

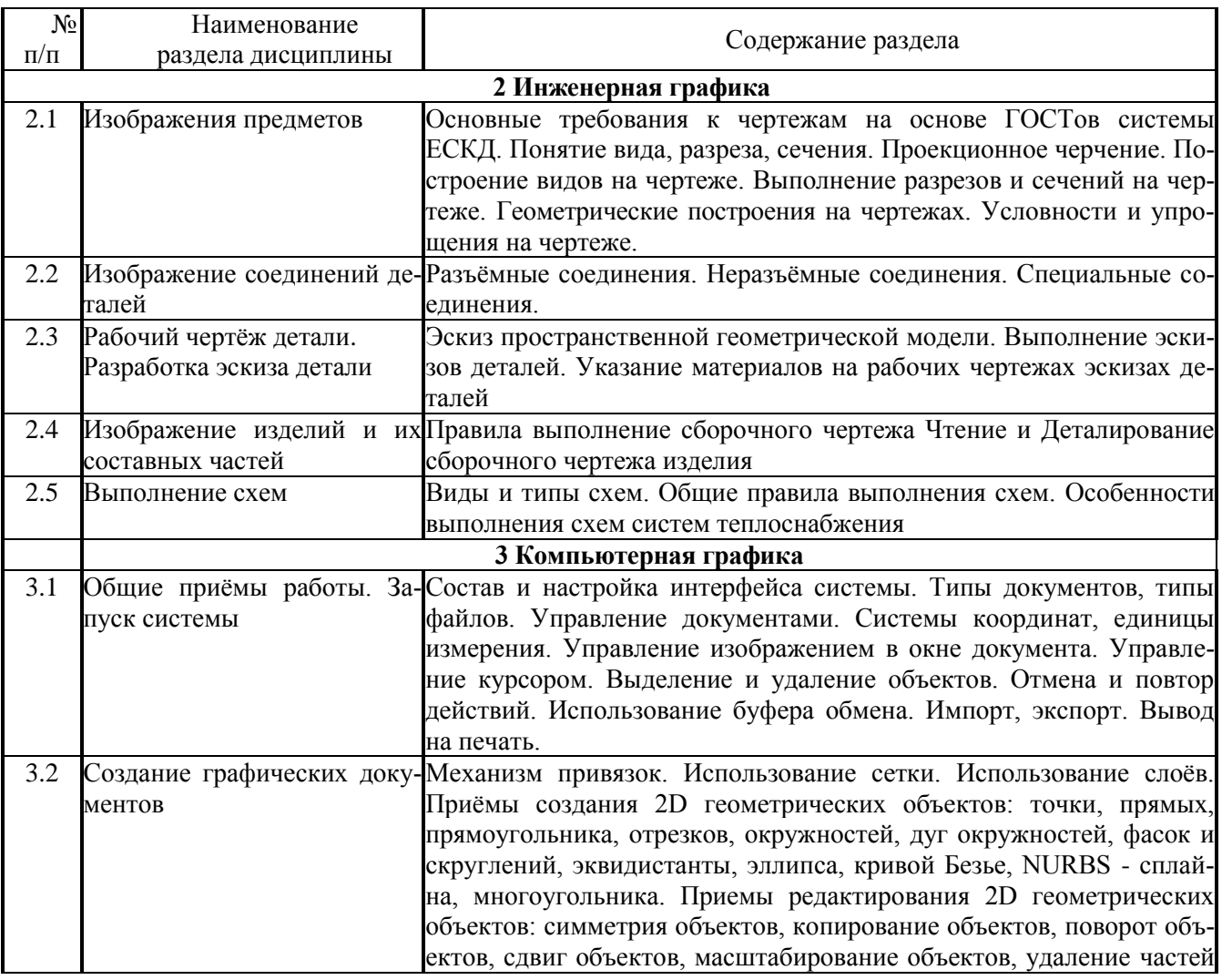

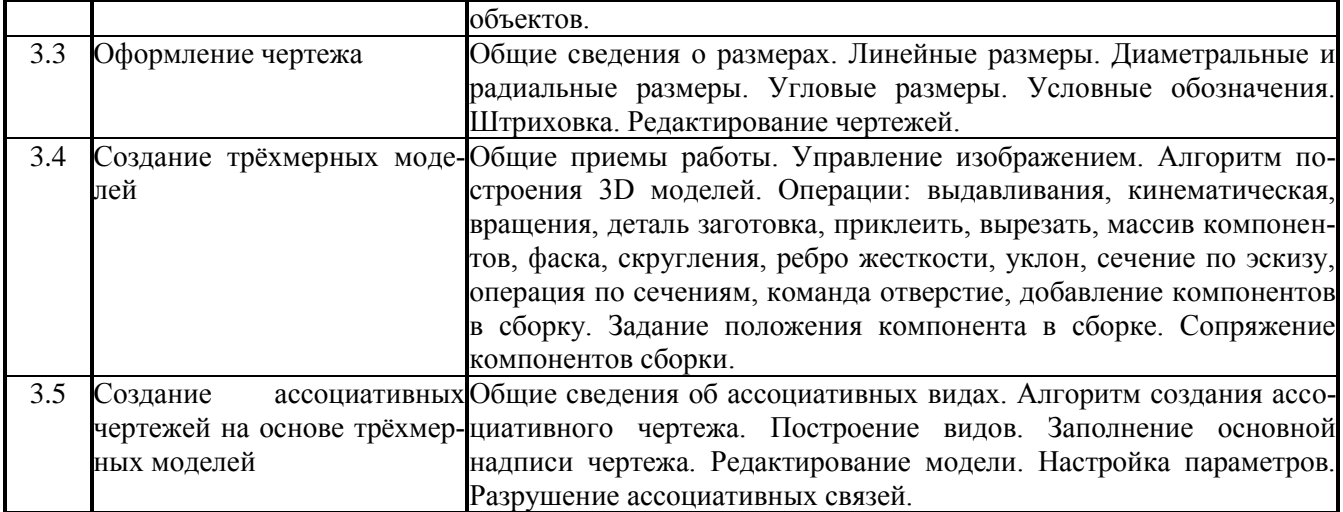

### **5.4 Лабораторный практикум**

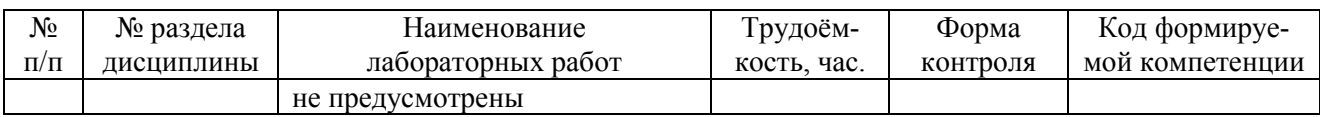

### **5.5 Практические занятия**

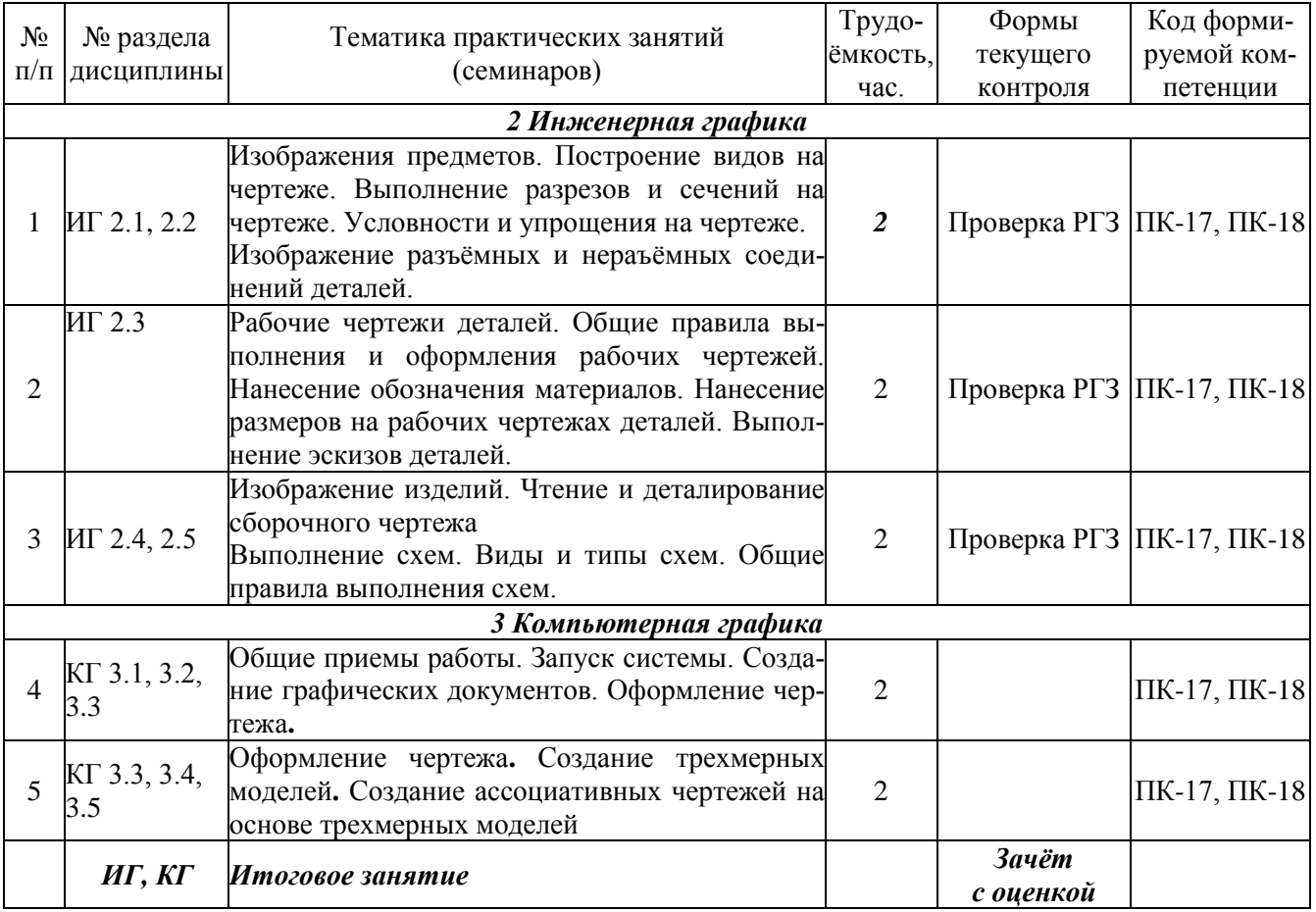

### **5.6 Тематика курсовых проектов (работ), расчетно-графических работ, рефератов и других видов СРС**

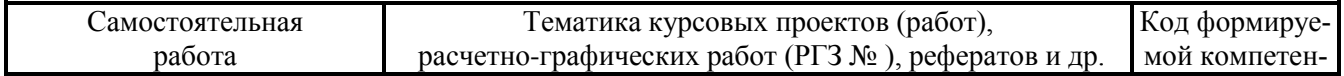

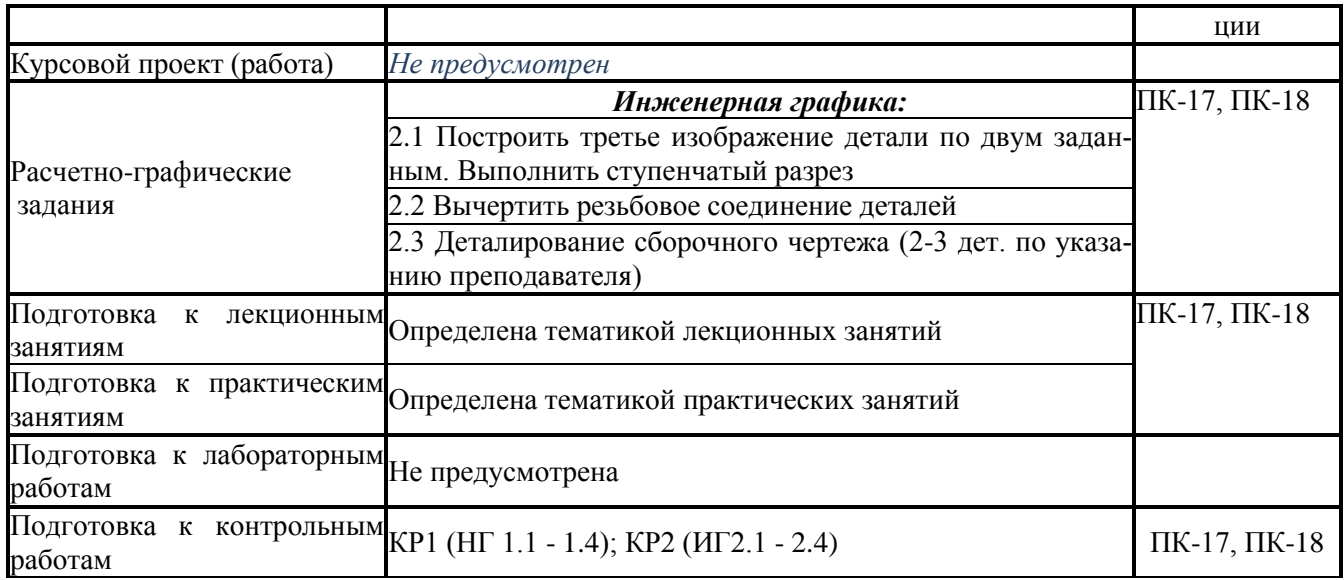

#### **5.7 Образовательные технологии**

Реализация компетентностного подхода предусматривает использование следующих активных форм: чтение лекций, демонстрирование выполнения работ с использованием готовых чертежей, плакатов или моделей, работа в группах, разбор конкретных задач проектирования деталей и изделий, проектирование конструкции изделия в составе творческого коллектива и др.

Дисциплина "Инженерная графика" включает разделы: инженерная графика и компьютерная графика.

На практических занятиях по "Инженерной графике" материал прорабатывается в форме решения графических задач и выполнения графических работ. При этом основное внимание уделяется развитию пространственного мышления студентов, умению представлять всевозможные сочетания геометрических форм в пространстве, обучению требованиям стандартов ЕСКД, правилам выполнения чертежей и освоению приемов ручной графики. Помимо конструкторской документации изучаются чертежи, используемые в проектировании технологии объектов, художественно-графическом оформлении чертежей средствами ручной графики.

В разделе "Компьютерная графика" студент изучает методику создания чертежа в системе AutoCAD, вычерчивание различных графических образов, редактирование, т.е. возможность вносить изменения в разрабатываемые чертежи, представление о составе и возможностях своего автоматизированного рабочего места, о новых функциях вывода графической информации на печать, о конструировании на основе пространственного геометрического моделирования. Изучение основ компьютерной графики позволяет подготовить студентов к использованию графических программ в проектировании различных машиностроительных и технологических объектов.

Задания по инженерной графике выполняются на листах чертёжной бумаги, ручным способом. Задания по компьютерной графике выполняются в электронном виде и распечатываются после утверждения их преподавателем. Работу по компьютерной графике ускоряет создание собственного шаблона и использование его для получения чертежей, а также создание библиотеки блоков с изображениями наиболее часто используемых условных обозначений. Для создания чертежей новых изделий необходимо знать правила оформления чертежно-графической документации (т.е. ГОСТы ЕСКД), владеть программными средствами, необходимыми для работы.

Рекомендуемые образовательные технологии:

- на лекциях используется визуально-демонстративный материал;
- на практических занятиях могут использоваться специальные рабочие тетради, предназначенные для выполнения графических задач и содержащих условия задач, заготовки чертежей и иллюстрации по темам; макеты и модели различных изделий, наглядный материал и т.п.
- на практических занятиях по разделу "Компьютерная графика" используются методические указания по выполнению работ, содержащих краткое описание основных команд и примерных алгоритмов;
- РГЗ по инженерной графике являются частью текущей аттестации, выполняются студентами самостоятельно под контролем и с консультацией преподавателя.

Для текущего контроля знаний студентов проводятся контрольные работы. Защита графических ра-

бот проводится в часы практических занятий в указанные преподавателем сроки. Самоконтроль знаний проводится в дни и часы, устанавливаемые преподавателем.

Промежуточная аттестация предусмотрена в виде зачёта с оценкой. На зачет студент представляет оформленный комплект графических работ. Конкретная оценка выставляется с учётом следующих факторов: качество выполненных РГЗ, активность работы на занятиях. Зачет состоит в ответе на вопросы и решении графической задачи, аналогичной проработанной во время практических занятий.

### **6. УЧЕБНО-МЕТОДИЧЕСКОЕ ОБЕСПЕЧЕНИЕ ДЛЯ САМОСТОЯТЕЛЬНОЙ РАБОТЫ ОБУЧАЮЩИХСЯ ПО ДИСЦИПЛИНЕ И ОРГАНИЗАЦИЯ САМОСТОЯТЕЛЬНОЙ РАБОТЫ ОБУЧАЮЩИХСЯ**

#### **6.1. Учебно-методическое обеспечение для самостоятельной работы студента по дисциплине**

1) основная и дополнительная литература (см. п. 8);

- 2) методические указания для обучающихся по освоению дисциплины (см. п. 8);
- 3) интернет-ресурсы (см. п. 8);
- 3) программное обеспечение (см. п. 8);
- 4) информационные справочные системы (см. п. 8)**;**
- 5) фонд оценочных средств для проведения промежуточной аттестации обучающихся по дисциплине (см. п. 7).

#### **6.2 Методические рекомендации по организации самостоятельной работы студента**

Самостоятельная работа студентов (СРС) — это деятельность учащихся, которую они совершают без непосредственной помощи и указаний преподавателя, руководствуясь сформировавшимися ранее представлениями о порядке и правильности выполнения операций. Цель СРС в процессе обучения заключается, как в усвоении знаний, так и в формировании умений и навыков по их использованию в новых условиях на новом учебном материале. Самостоятельная работа призвана обеспечивать возможность осуществления студентами самостоятельной познавательной деятельности в обучении, и является видом учебного труда, способствующего формированию у студентов самостоятельности.

Самостоятельная работа студентов включает в себя выполнение различного рода заданий, которые ориентированы на более глубокое усвоение материала изучаемой дисциплины. К выполнению заданий для самостоятельной работы предъявляются следующие требования: задания должны исполняться самостоятельно и представляться в установленный срок, а также соответствовать установленным требованиям по оформлению.

Студентам следует:

- руководствоваться планом контрольных пунктов, определённым рабочей программой дисциплины;
- выполнять все плановые задания, выдаваемые преподавателем для самостоятельного выполнения, и разбирать на занятиях и консультациях неясные вопросы;
- использовать при подготовке нормативные документы ВУЗа (требования к подготовке РГЗ, реферата, контрольной работы и пр.).

В данной рабочей программе приведен перечень основных и дополнительных источников, которые предлагается изучить в процессе облучения по дисциплине. Кроме того, для расширения и углубления знаний по данной дисциплине целесообразно использовать научные публикации в тематических журналах; полнотекстовые базы данных библиотеки; имеющиеся в библиотеке ВУЗа и региона, публикаций на электронных и бумажных носителях.

#### **6.3. Методические рекомендации по работе с литературой**

В рабочей программе представлен список основной и дополнительной литературы – это учебники, учебно-методические пособия или указания. Дополнительная литература – учебники, различные справочники, энциклопедии, Интернет-ресурсы и т.д.

Любая форма самостоятельной работы студента начинается с изучения соответствующей литературы. Изучение указанных источников расширяет границы понимания предмета дисциплины

Выбранную материал целесообразно внимательно просмотреть. В книгах следует ознакомиться с оглавлением и научно-справочным аппаратом, прочитать аннотацию и предисловие. Целесообразно пролистать, рассмотреть иллюстрации, таблицы, диаграммы, приложения. Такое ознакомление позволит узнать, какие главы следует читать внимательно, а какие прочитать быстро. В книге или журнале, принадлежащем студенту, ключевые позиции можно выделять маркером или делать пометки на полях. При

работе с электронным документом также следует выделять важную информацию. Если книга или журнал не являются собственностью студента, то целесообразно записывать номера страниц, которые привлекли внимание. Позже следует возвратиться к ним, перечитать или переписать нужную информацию. Физическое действие по записыванию помогает прочно заложить данную информацию в "банк памяти".

Выделяются следующие виды записей при работе с литературой. Конспект – краткая схематическая запись основного содержания научной работы. Целью является не переписывание произведения, а выявление его логики, системы доказательств, основных выводов. Хороший конспект должен сочетать полноту изложения с краткостью. Цитата - точное воспроизведение текста (заключается в кавычки, точно указывается страница источника). Тезисы - концентрированное изложение основных положений прочитанного материала. Аннотация - очень краткое изложение содержания прочитанной работы. Резюме наиболее общие выводы и положения работы, её концептуальные итоги. Записи в той или иной форме не только способствуют пониманию и усвоению изучаемого материала, но и помогают вырабатывать навыки ясного изложения в письменной форме тех или иных теоретических вопросов.

По всем вопросам учебной работы студент может обращаться к лектору курса - на лекциях, консультациях; к преподавателю, ведущему занятия, - на занятиях, консультациях, в формах с использованием IT-технологий; к заведующему кафедрой - в часы приёма.

### 7. ФОНД ОЦЕНОЧНЫХ СРЕДСТВ ДЛЯ ПРОВЕДЕНИЯ ПРОМЕЖУТОЧНОЙ АТТЕСТА-ЦИИ ОБУЧАЮЩИХСЯ ПО ДИСЦИПЛИНЕ

### 7.1. Перечень компетенций, этапы их формирования в процессе освоения программы. Показатели и критерии оценивания компетенций на разных этапах их формирования

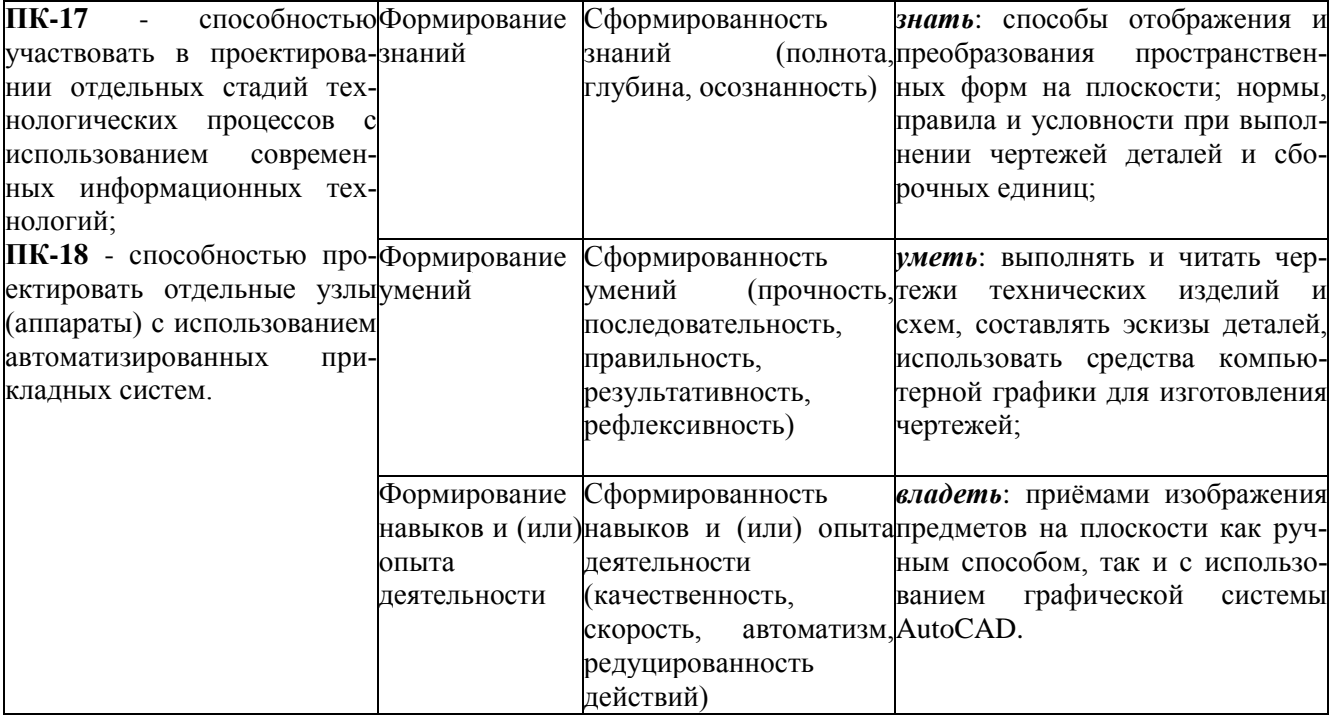

### 7.2. Оценочные средства уровня формирования компетенций по дисциплине Цель контроля, вид контроля и условия достижения цели контроля

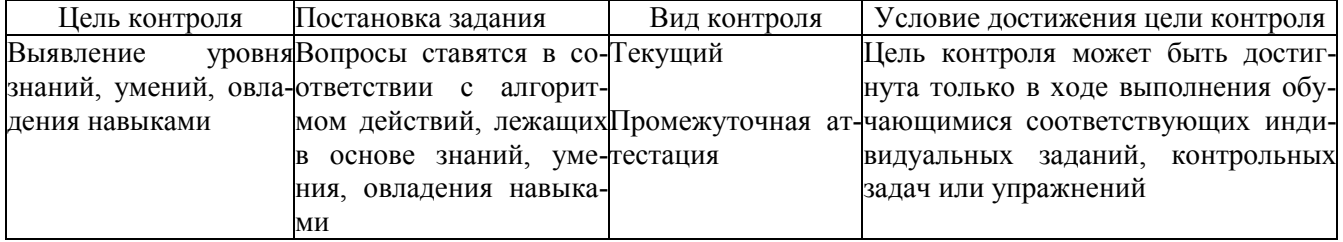

Шкала оценивания формирования компетенций по дисциплине при текущем контроле

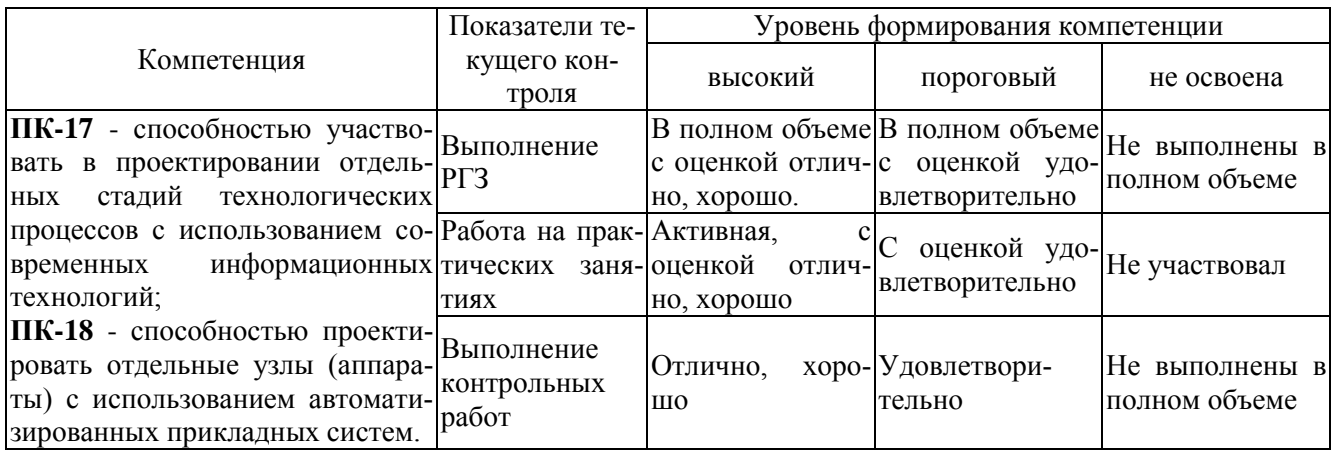

Каждый студент выполняет комплект графических работ (расчетно-графических заданий) на чертежной бумаге формата, с использованием чертежных инструментов, в карандаше с обводкой, с оформлением чертежей в соответствии с требованиями ГОСТов. Оформленный и сброшюрованный альбом сдается на кафедру для последующего учета и хранения.

Текущий контроль осуществляется путём проверки посещаемости занятий, активности и выборочного опроса на практических занятиях и выполнения индивидуальных графических заданий. Контроль знаний осуществляется также путём проведения контрольных работ. В билетах приводятся вопросы и задания по пройденному материалу. Все вопросы и задания предусматривают решение графических задач в ручном режиме.

### Шкала оценивания формирования компетенций при промежуточной аттестации

Промежуточная аттестация по дисциплине предусмотрена в виде зачёта с оценкой: отлично; хорошо; удовлетворительно; неудовлетворительно.

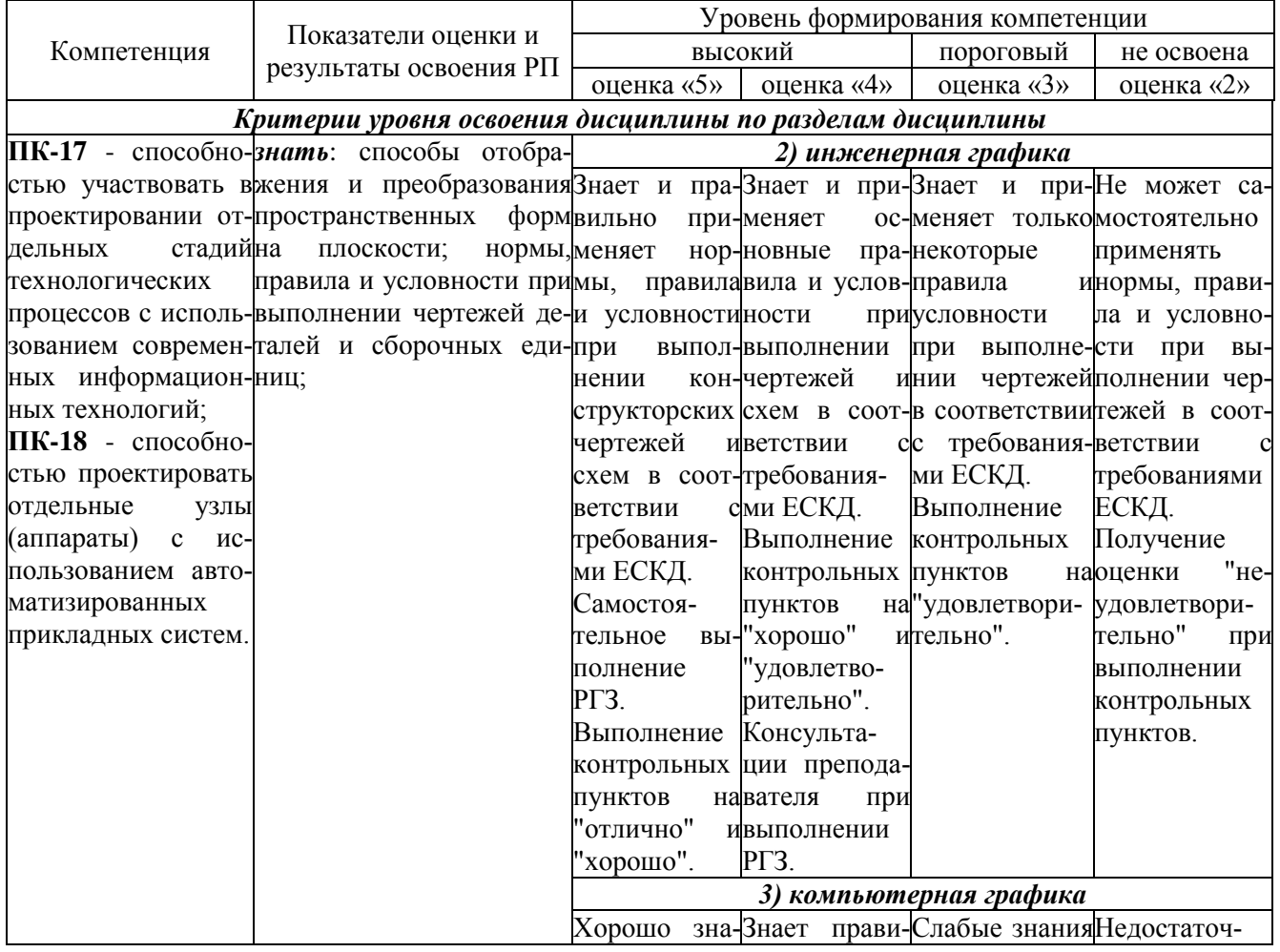

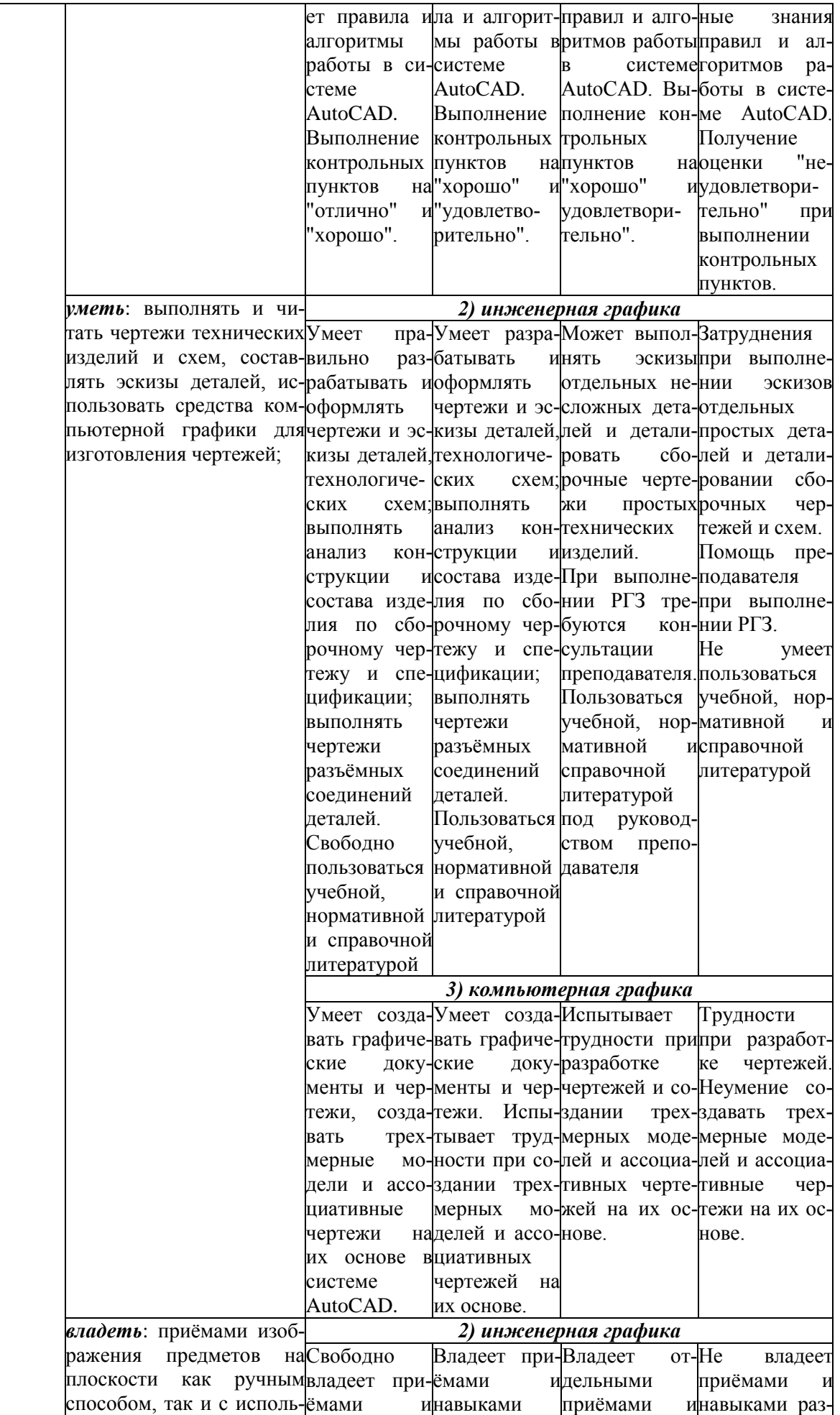

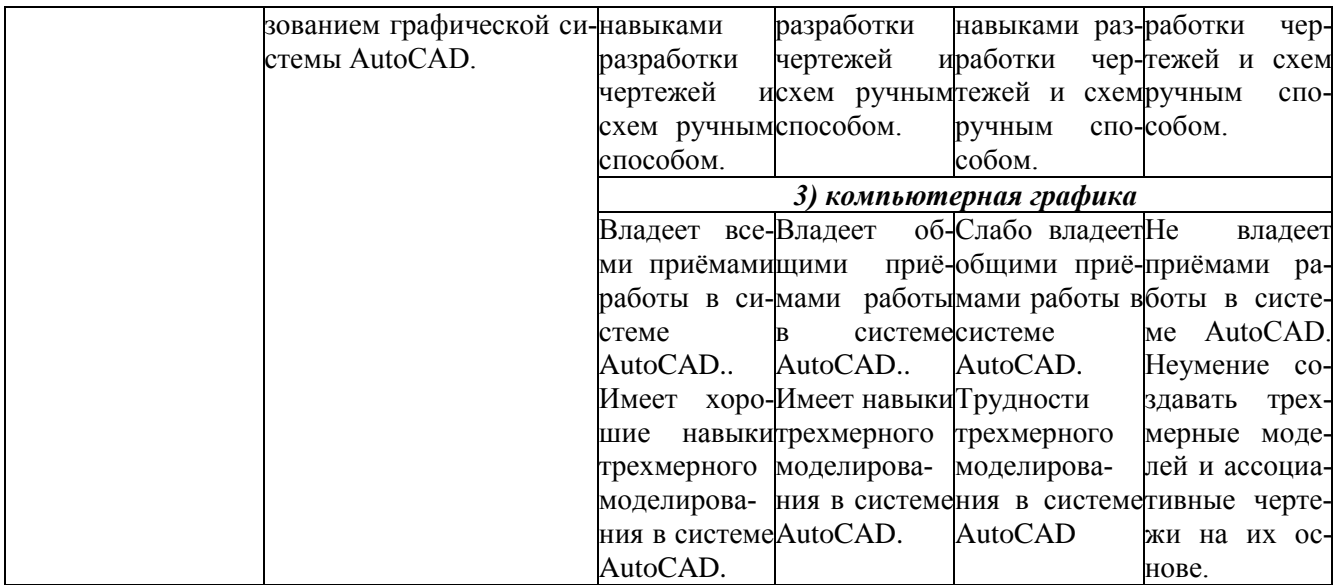

### 7.3. Типовые контрольные задания и другие материалы текущего контроля и оценивания знаний, умений, навыков, характеризующих этапы формирования компетенций

### 7.3.1 Перечень примерных вопросов контроля успеваемости:

### а) вопросы по инженерной графике

- Чертеж тора дан на рисунке ... 1.
- 2. Чертежом детали называют...
- Если размеры листа чертежной бумаги 297×420, то этот формат обозначается... 3.
- Укажите размеры наименьшего формата чертежа  $\overline{4}$
- 5. Для ограничения на чертеже местного разреза применяется . . . линия.
- 6. Размер диаметра окружности (радиуса, уклона, галтели и т.п.) правильно показан на рисунке...
- Изображение, обозначенное на рисунке буквой А, называется видом ... 7.
- 8. При применении выносного элемента нужное место на виде, разрезе или сечении выделяют ... .
- Простые разрезы не обозначают в случае, когда.... 9.
- Вынесенное сечение располагается ... . 10.
- Чем различаются виды, разрезы, сечения. Что показано на чертеже ...  $11.$
- $12<sup>12</sup>$ Резьбы предназначены для ...
- 13. Специальные резьбы применяют в случаях ...
- 14. Профиль метрической резьбы представляет собой...
- Резьбовое соединение двух деталей правильно показано на рисунке...  $15.$
- Трубная коническая резьба правильно обозначена на рисунке...  $16.$
- Длина изделия "Винт М10×25.58 ГОСТ 1479-69" равна . . . мм. 17.
- 18. В каком из приведенных обозначений метрической резьбы указан ее шаг: М24-60, М24×1,5
- 19. В каком из приведенных обозначений масштаба чертежа указан масштаб увеличения
- 20. Из перечисленных ниже к разъемным соединениям не относится соединение...
- На рисунке .... изображено соединение... 21.
- 22. Основным конструкторским документом для детали является ...
- 23. Укажите неверное утверждение определения рабочего чертежа детали ...
- 24. Штриховка в сечениях металла показана на чертеже .....
- 25. Штриховка в сечениях пластмассы показана на чертеже .....
- Каким из представленных знаков ... обозначается на чертежах конусность. 26.

### б) вопросы по компьютерной графике

- 1. Задание толщины линии относится к командам...
- 2. Команда limits это команда, задающая...
- 3. Команда "непрерывный ввод" это команда вычерчивания непрерывной последовательности...
- 4. Основными задачами, решаемыми проектировщиком при моделировании детали в 3D редакторах, являются...
- 5. Направлениями компьютерной графики являются ...
- 6. Аббревиатура САПР это …
- 7. CAD- системы предназначены для ..
- 8. Графические форматы систем проектирования могут быть: …
- 9. Растровая графика хранит все данные в виде …
- 10. Векторная графика хранит все данные в виде …
- 11. Геометрические примитивы это …
- 12. Привязкой в системе Автокад называют …
- 13. Для создания двумерных чертежей служит файл типа …
- 14. Параметры команд в систем Автокад находятся в …
- 15. Параметрами команды *Отрезок* являются …
- 16. На рисунке изображена панель …
- 17. Булевы формообразующие операции это операции …
- 18. Формообразующий элемент при трехмерном моделировании можно создать с помощью одной из следующих операций: …
- 19. Первая формообразующая операция модели, изображенной на рисунке, выполняется при помощи …
- 20. Ассоциативный чертеж это …
- 21. Состав электронной модели изделия: …

### **7.3.2 Задания в форме тестового контроля имеют вид:**

*а) по начертательной геометрии*

**ЗАДАНИЕ № ХХХ** *Чертеж плоскости показан на...*

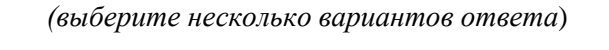

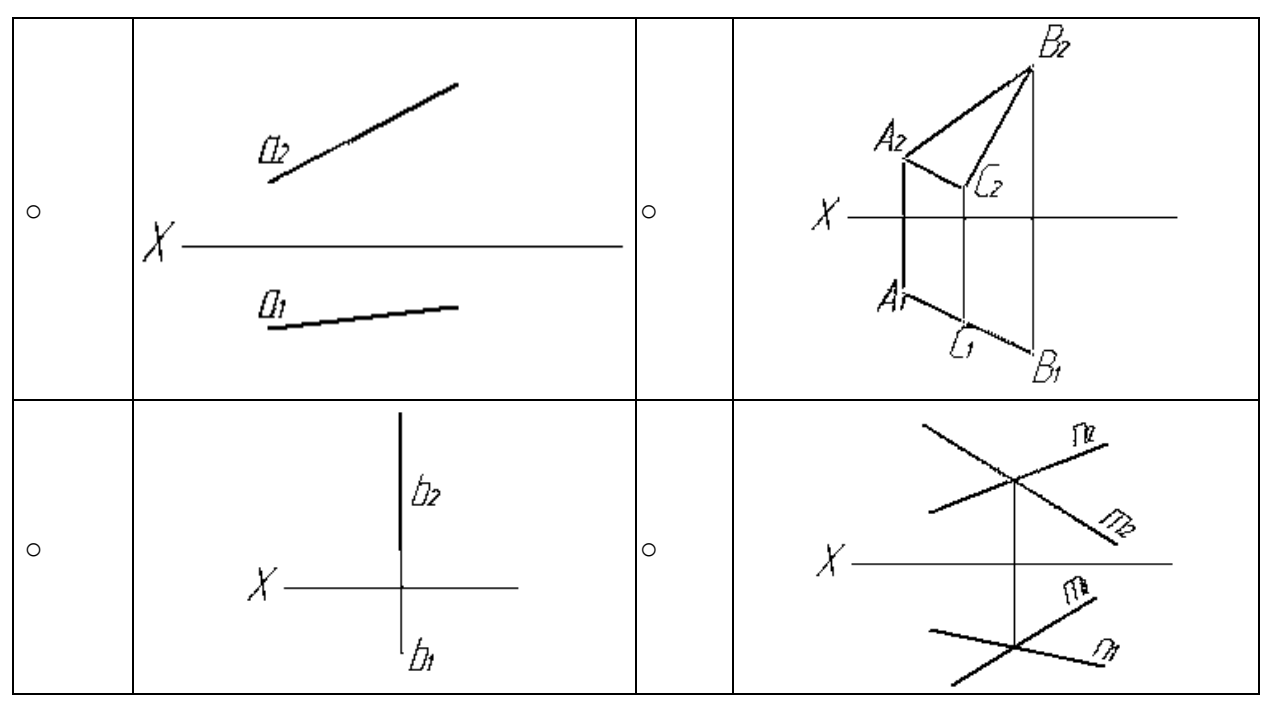

**ЗАДАНИЕ № ХХХ** *Многогранные поверхности изображены на ... (выберите несколько вариантов ответа*)

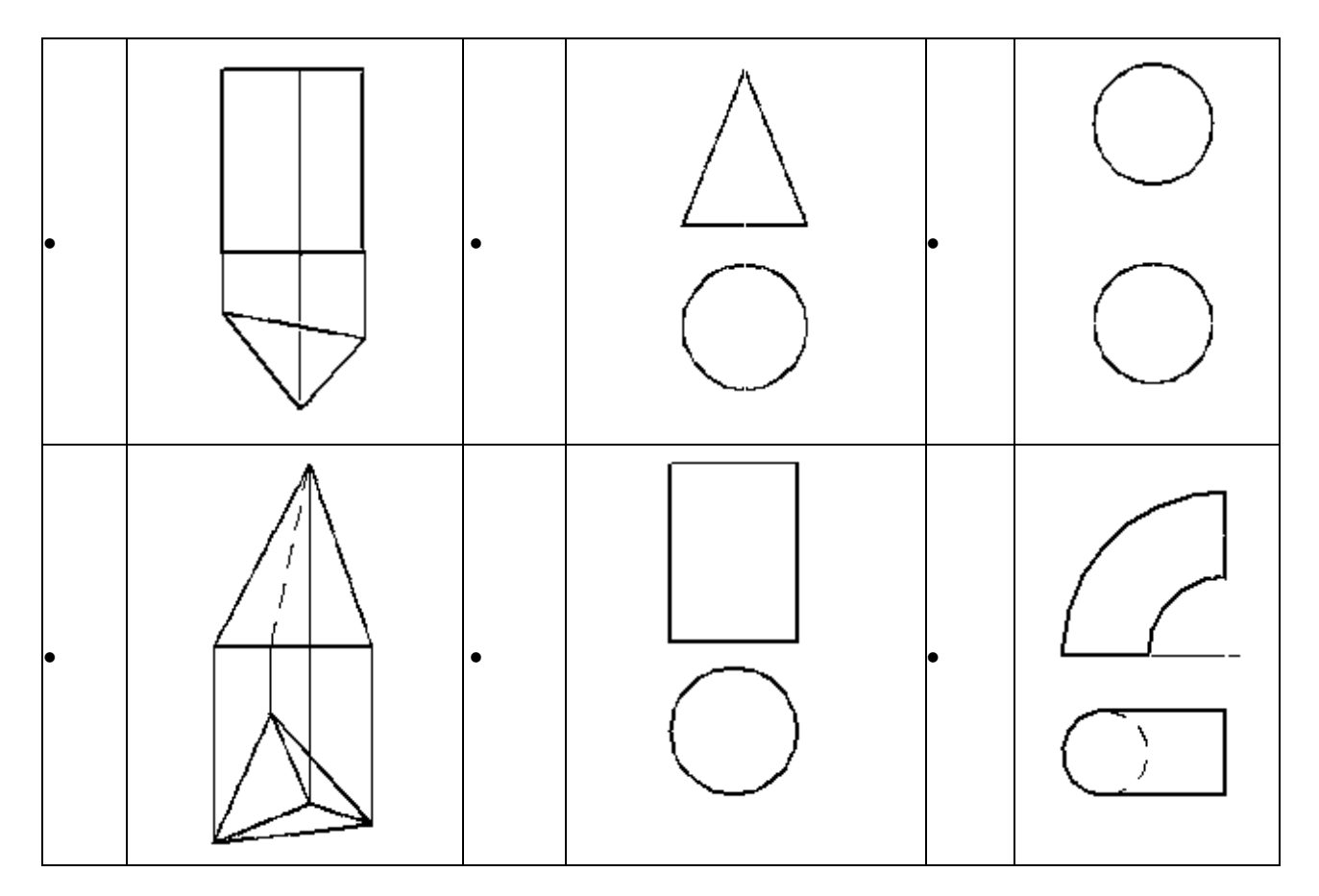

*б) по инженерной графике*

# **ЗАДАНИЕ № ХХХ** *( - выберите один вариант ответа*)

Чертежом детали называют…

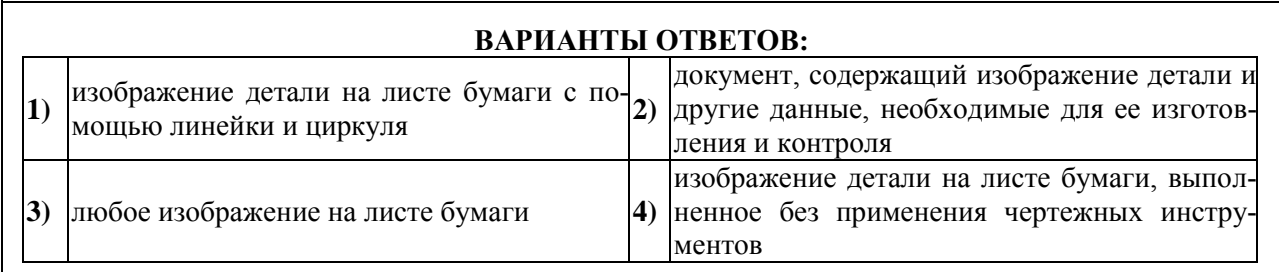

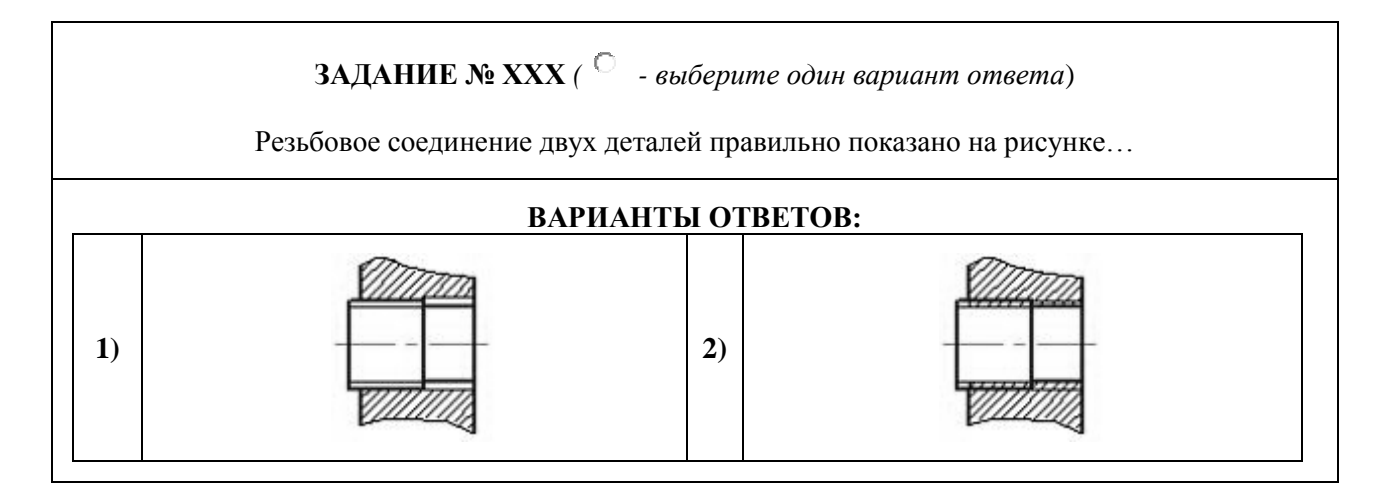

14

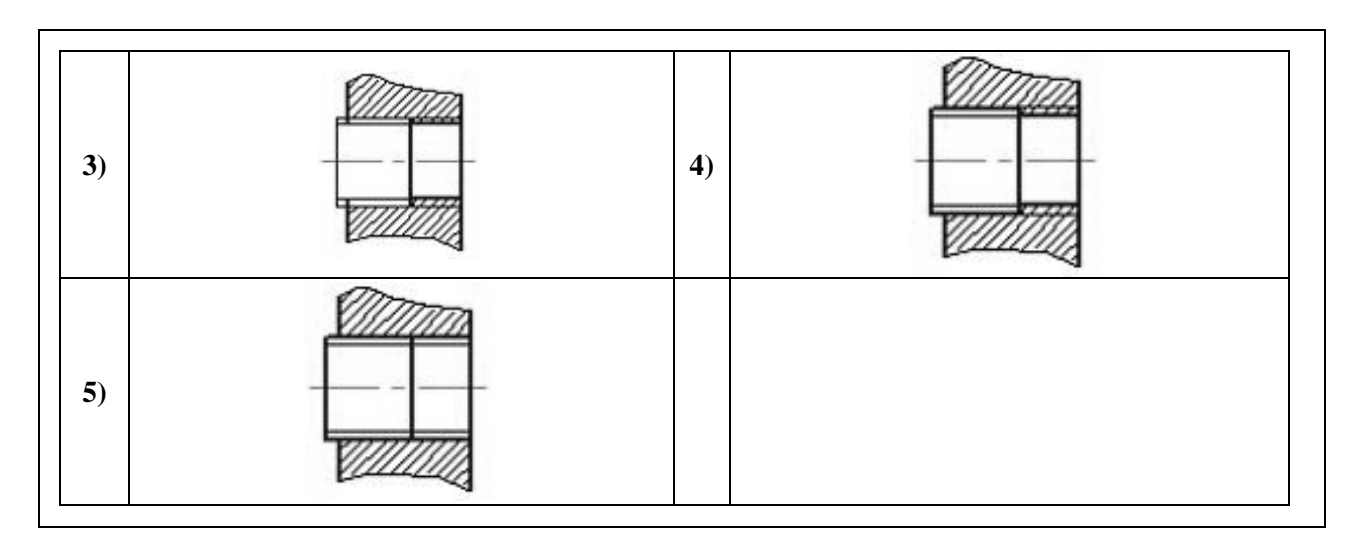

### **ЗАДАНИЕ № ХХХ** *(выберите один вариант ответа*)

### Укажите **неверное** утверждение. На сборочном чертеже следует проставлять ...

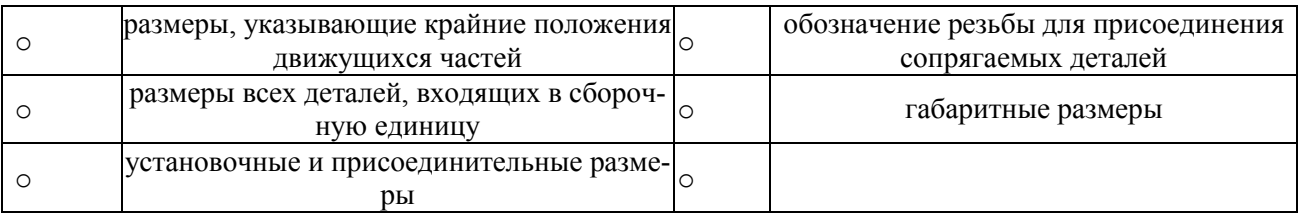

### **ЗАДАНИЕ № ХХХ (***отметьте все правильные ответы***)**

На сборочном чертеже, изображенном на рисунке, допущены следующие ошибки...

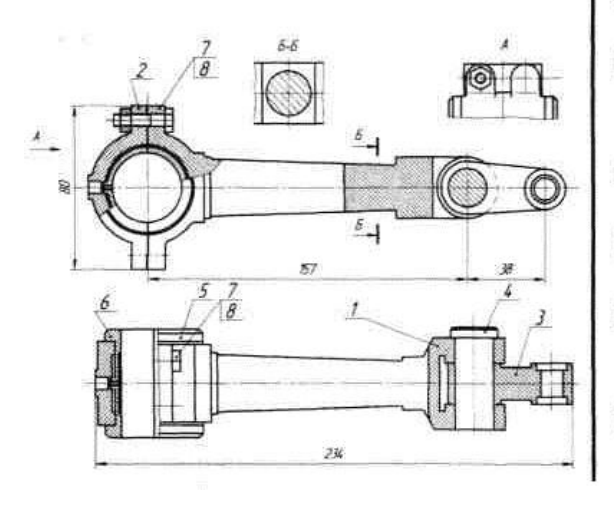

- □ стандартные крепежные изделия следует показывать в конструктивном исполнении
- ⊠ номера позиций не выровнены в строчку
- □ не хватает изображений симметрично расположенного болтового соединения
- ⊠ проставлены не все габаритные размеры
- ⊠ стандартные крепежные детали показаны рассеченными
- □ не показаны мелкие элементы (фаски, зазоры между болтом и отверстием)
- ⊠ номера позиций повторяются

*в) по компьютерной графике*

**ЗАДАНИЕ № ХХХ** *(выберите один вариант ответа*)

Первая формообразующая операция модели, изображенной на рисунке, выполнена при помощи...

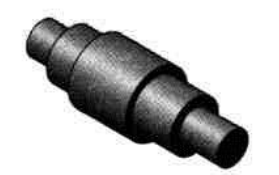

О операции выдавливания **© операции вращения** О кинематической операции О операции по сечениям

ЗАДАНИЕ № XXX (выберите один вариант ответа)

Команда «непрерывный ввод» это команда вычерчивания непрерывной последовательности...

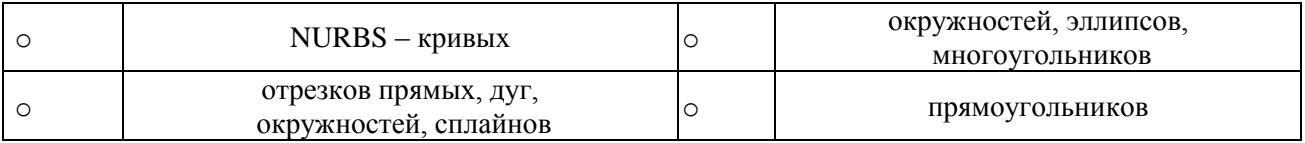

#### ЗАДАНИЕ № XXX (выберите один вариант ответа)

Основными задачами, решаемыми проектировщиком при моделировании детали в 3D редакторах, являются...

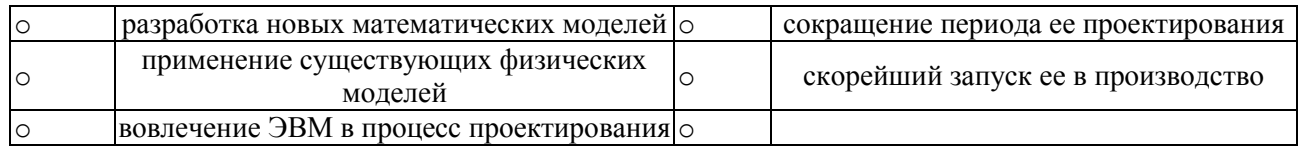

### 7.4. Методические материалы, определяющие процедуры оценивания знаний, умений, навыков, характеризующих этапы формирования компетенций

Применение современных оценочных средств рекомендуется обеспечивать через эталонные квалиметрические процедуры, обеспечивающие количественные и качественные оценки, их достоверность и сопоставимость.

При создании фонда оценочных средств принимается во внимание ряд факторов:

- дидактическая взаимосвязь между результатами образования и компетенциями, различия между понятиями «результаты образования» и «уровень сформированности компетенций» (результаты образования определяются преподавателем, а компетенции приобретаются и проявляются в процессе деятельности);

- компетенции формируются и развиваются не только через усвоение содержания образовательных программ, но и образовательной средой вуза, используемыми образовательными технологиями;

- при оценивании уровня сформированности компетенций студентов должны создаваться условия максимального приближения к будущей профессиональной практике;

- помимо индивидуальных оценок могут использоваться рецензирование студентами работ друг друга; оппонирование студентами РГЗ и др.;

- по итогам оценивания следует проводить анализ достижений, подчеркивая как положительные, так и отрицательные результаты, обозначая пути дальнейшего развития.

#### Виды и формы контроля, способы оценивания результатов обучения

К видам контроля можно отнести устный, письменный, компьютерный (с применением специальных технических средств). Каждый из данных видов контроля выделяется по способу выявления формируемых компетенций: в процессе беседы преподавателя и студента; в процессе создания и проверки письменных материалов; путем использования компьютерных программ, приборов, установок.

К формам контроля относятся: беседа, тест, контрольная работа и иные творческие работы, реферат, зачёт.

#### Устные формы контроля.

Устный опрос (УО) может использоваться как вид контроля и метод оценивания формируемых компетенций (как и качества их формирования) в рамках самых разных форм контроля, таких как собеседование, зачет. УО позволяет оценить знания и кругозор студента, умение логически построить ответ, владение монологической речью и иные коммуникативные навыки. УО обладает большими возможностями воспитательного воздействия преподавателя, т.к. при непосредственном контакте создаются условия для его неформального общения со студентом. Воспитательная функция УО имеет ряд важных аспектов: нравственный (честная сдача зачёта), дисциплинирующий (систематизация материала при ответе), дидактический (лучшее запоминание материала при интеллектуальной концентрации), эмоциональный (радость от успешного прохождения собеседования) и др. Обучающая функция УО состоит в выявлении деталей, которые по каким-то причинам оказались недостаточно осмысленными в ходе учебных занятий и при подготовке к зачёту. УО обладает также мотивирующей функцией: правильно организованные собеседование, коллоквиум, зачёт могут стимулировать учебную деятельность студента, его участие в научной работе.

Беседа - диалог преподавателя со студентом на темы, связанные с изучаемой дисциплиной, рассчитана на выяснение объема знаний студента по определенному разделу, теме, проблеме и т.п.

Зачет с оценкой представляют собой формы отчетности студента, определяемые учебным планом. Зачет с оценкой служит формой проверки качества выполнения студентами лабораторных работ, усвоения учебного материала практических и семинарских занятий в соответствии с утвержденной программой. Оценка, выставляемая за зачет квантитативного типа (с выставлением отметки по шкале порядка -«отлично», «хорошо», «удовлетворительно», «неудовлетворительно»).

#### Письменные формы контроля.

Письменные работы могут включать: лабораторный практикум, тесты, контрольные работы, рефераты, и др.

Важнейшими достоинствами тестов и контрольных работ являются: экономия времени; возможность поставить всех студентов в одинаковые условия; возможность разработки равноценных по трудности вариантов вопросов; возможность объективно оценить ответы при отсутствии помощи преподавателя; возможность проверить обоснованность оценки; уменьшение субъективного подхода к оценке подготовки студента, обусловленного его индивидуальными особенностями.

Лабораторный практикум содержит набор заданий, которые необходимо выполнить студенту. Лабораторные виды работ не предполагают отрыва от учебного процесса, представляют собой моделирование производственной ситуации и подразумевают предъявление студентом практических результатов индивидуальной или коллективной деятельности. Предъявляемое задание выбирается из базы данных и закрепляется за конкретным студентом. Задание, которое предъявляется студенту в рамках РГЗ, не требует мгновенного выполнения: определяется срок, в течение которого задание должно быть сдано. Проверка результата работы студента осуществляется преподавателем, который может поставить оценку или отправить работу на исправление, указав выявленные недостатки, не позволяющие ее принять. При неудовлетворительной оценке студенту может быть выдан другой вариант задания.

Тест является простейшей формой контроля, направленной на проверку владения терминологическим аппаратом, современными информационными технологиями и конкретными знаниями в области изучаемой дисциплины. Тест состоит из небольшого количества вопросов / задач; может предоставлять возможность выбора из перечня ответов; занимает часть учебного занятия (10–30 мин.); правильные решения разбираются на том же или следующем занятии; частота тестирования определяется преподавателем.

Рекомендуемая шкала оценки результатов теста: 0-49,9 % правильно выполненных заданий - «неудовлетворительно»; 50-69,9 % - «удовлетворительно»; 70-89,9 % - «хорошо»; 90-100 % - «отлично».

Контрольная работа, как правило, состоит из небольшого количества средних по трудности вопросов, задач или заданий, требующих поиска обоснованного ответа. Контрольная работа может занимать часть или полное учебное занятие с разбором правильных решений на следующем занятии. Рекомендуемая частота проведения – не менее одной при каждой текущей и промежуточной аттестации.

Компьютерные формы контроля осуществляются с привлечением разнообразных средств ИКТ. Это программы компьютерного тестирования, учебные задачи, комплексные ситуационные задания. В понятие технических средств контроля может входить оборудование, используемое студентом при работах, требующих практического применения знаний и навыков в учебно-производственной ситуации, овладения техникой эксперимента. Контроль с применением технических средств уступает письменному и устному контролю в отслеживании индивидуальных способностей и креативного потенциала студента. Технические средства контроля должны сопровождаться устной беседой с обучающимся.

Электронные тесты являются эффективным средством контроля результатов образования на уровне знаний и понимания. Во время тестирования студенту последовательно предъявляются тест-кадры. К базовой группе тест-кадров относятся: информационный кадр, задание закрытого типа, задание открытого типа, задание на установление правильной последовательности и задание на установление соответствия. Кроме того, существуют группы тестовых заданий графического и бланкового типов. В тестовых заданиях графического типа основой вопроса и объектом для ответа является рисунок. В зависимости от параметров и способа формирования ответа различаются графические задания закрытого типа с одним и несколькими правильными ответами, открытого типа с одним и с несколькими ответами, на установление последовательности и задание одной или нескольких связей, на задание маршрута и на соответствие. Вопросы бланкового типа представляют собой сложные, комбинированные вопросы, состоящие из нескольких элементов, и могут включать поля ввода, списки, ячейки, возможности выделения и перемещения элементов. Последовательность кадров формируется системой на основе алгоритма, определенного разработчиком теста. Это может быть и псевдослучайный алгоритм, и жестко определенная последовательность, и алгоритм, когда при выборе следующего кадра учитывается ответ обучаемого на предыдущий.

#### Инновационные оценочные средства.

Портфолио - структурированный комплект документов, который отражает рост учебных или профессиональных достижений владельца. Для отбора документов в портфолио учащимся предлагается, например: выбрать три лучшие работы из написанных при изучении конкретного курса; выбрать работу из начала, середины и конца курса; выбрать работы, лучше всего демонстрирующие определенные навыки; из перечисленных типов работ выбрать по одной (например: анализ текста; эссе; научная статья; рецензия на работу однокурсника и т.п.).

Метод проектов - это совокупность учебно-познавательных приемов, которые позволяют решить ту или иную проблему в результате самостоятельных действий учащихся с обязательной презентацией этих результатов. В работе над проектом предполагаются следующие этапы: 1) определение темы и целей проекта; 2) планирование; 3) практическая деятельность; 4) анализ и обобщение; 5) презентация результатов; 6) подведение итогов.

### 8. ОСНОВНАЯ И ДОПОЛНИТЕЛЬНАЯ УЧЕБНАЯ ЛИТЕРАТУРА, НЕОБХОДИМАЯ ДЛЯ ОСВОЕНИЯ ДИСЦИПЛИНЫ

#### а) основная литература

1. Лагерь А.И. «Инженерная графика» уч.для вузов, М., Высш. школа, 2008 - 270 с

- 2. Соколова Т.Ю. AUTOCAD 2010. Учебный курс, Питер, 2010, 576 с.
- 3. Государственные стандарты Единой Системы Конструкторской Документации (ЕСКД)

#### $\tilde{\boldsymbol{\theta}}$ дополнительная литература

- 1. Полежаев Ю.О., Кондратьева Т.М. Начертательная геометрия (проекционная геометрия с элементами компьютеризации) – М.: АСВ, 2010
- 2. Красильникова Г.А. И Др. Автоматизация Инженерно-Графических Работ: Autocad 2000, КОМ-ПАС-ГРАФИК 5.5, MiniCAD 5.1: Учебник для студентов машиностроительных и инженернотехнических работников/ Красильникова Г.А., Самсонов В.В., Тарелкин С.М.-СПб, М.; Харьков; Минск: ПИТЕР, 2001.-256с. ил.-ISBN 5-272-0003-0
- 3. Подколзин А.А., Нифонтова Т.Ю., Заенчик В.М., Козлов А.М. Технология портфолио в помощь студентам Методические рекомендации. Новомосковск, НИ РХТУ им. Д.И.Менделеева, 2007. -28 c.
- 4. Подколзин А.А., Нифонтова Т.Ю. Портфолио в вузе. Учебно-методические рекомендации для студентов и преподавателей. / Новомосковск ГОУ ВПО "Рхту им. Д.И. Менделеева", Новомосковский институт (филиал) 2011. - 36 с.
- 5. Подколзин А.А., Казиева Л.В., Нифонтова Т.Ю. Основы инженерной графики и технического рисования. Учебно-методическое пособие / ФГОБУ ВПО "РХТУ им. Д.И. Менделеева", Новомосковский институт (филиал). Новомосковск, 2015 - 100 с.
- 6. Подколзин А.А., Гражданкина Т.В. Инженерная графика / в кн.: В мире знаний: Комплекс учебных пособий для иностранных слушателей, обучающихся по дополнительным общеобразовательным программам, обеспечивающим подготовку к освоению профессиональных образовательных программ на русском языке. Электрон. ресурс. Тула: Изд-во Тул. гос. пед. ун-та им. Л.Н. Толстого, 2015 - 1 электрон. опт. диск (CD-ROM). С. 1670 - 1753

### **9. РЕСУРСЫ ИНФОРМАЦИОННО-ТЕЛЕКОММУНИКАЦИОННОЙ СЕТИ ИНТЕРНЕТ, НЕОБХОДИМЫЕ ДЛЯ ОСВОЕНИЯ ДИСЦИПЛИНЫ**

*а) программное обеспечение:* AutoCAD, Compas или иные графические пакеты, установленные в специализированном компьютерном классе

*б) базы данных, информационно-справочные и поисковые системы:* сайт кафедры, Rambler, Yandex, Google, научная электронная библиотека, информационные порталы РХТУ им. Д.И. Менделеева (**http://www.muctr.ru/**), ТулГУ (**http://tsu.tula.ru/**) и др. ведущих учебных организаций.

### **10. МЕТОДИЧЕСКИЕ УКАЗАНИЯ ДЛЯ ОБУЧАЮЩИХСЯ ПО ОСВОЕНИЮ ДИСЦИПЛИ-НЫ**

Перед изучением дисциплины студентам необходимо ознакомиться:

- с содержанием рабочей программы дисциплины;

- с целями и задачами дисциплины, её связями с другими дисциплинами образовательной программы;

- методическими разработками по данной дисциплине, имеющимся в электронно-образовательной среде ВУЗа;

- с расписанием занятий по дисциплине, графиком консультаций преподавателей.

#### **10.1 Методические указания по подготовке к аудиторным занятиям**

*Рекомендации по подготовке к лекционным занятиям.*

Изучение дисциплины требует систематического и последовательного накопления теоретических знаний, следовательно, пропуски отдельных тем и разделов не позволяют глубоко освоить предмет. Студентам необходимо:

- перед каждой лекцией рекомендуется просматривать рабочую программу дисциплины, что позволит сэкономить время на записывание темы лекции, ее основных вопросов, рекомендуемой литературы;

- по указанию лектора на отдельные лекции надо приносить соответствующие материал на бумажных носителях (учебники, учебно-методические пособия), в электронном виде (таблицы, графики, схемы), если данный материал будет охарактеризован, прокомментирован, дополнен преподавателем непосредственно на лекции;

- перед следующей лекцией необходимо просмотреть по конспекту материал предыдущей.

При затруднениях в восприятии материала следует обратиться к основным литературным источникам. Если разобраться в материале не удалось, необходимо обратиться к лектору или к преподавателю на практических занятиях. Не оставляйте "белых пятен" в освоении материала!

*Рекомендации по подготовке к практическим / лабораторным занятиям.*

Студентам следует:

- приносить с собой рекомендованные преподавателем к конкретному занятию литературу;

- при необходимости оформить протокол лабораторной работы;

- перед занятием по рекомендованным литературным источникам проработать теоретический материал, соответствующей теме;

- при подготовке следует обязательно использовать не только лекции, учебную литературу, но и научные статьи, материалы периодической печати, нормативно-правовые акты и пр.;

- теоретический материал следует соотносить с современным состоянием дел, так как в содержании предмета могут появится изменения, дополнения, которые не всегда отражены в учебной литературе;

- в начале занятий задать преподавателю вопросы по материалу, вызвавшему затруднения в ходе самостоятельной работы;

- в ходе занятия не отвлекаться, давать конкретные, четкие ответы по существу вопросов;

- на занятии доводить каждую задачу до окончательного решения, демонстрировать понимание проведённых алгоритмов и ситуаций;

- в случае затруднений обращаться к преподавателю.

Студентам, пропустившим занятия (независимо от причин), или не выполнившим рассматриваемые на занятии задания, рекомендуется не позже чем в двухнедельный срок явиться на консультацию к преподавателю и отчитаться по теме занятия.

#### **10.2 Методические рекомендации по подготовке к промежуточной аттестации по дисциплине**

Изучение дисциплин завершается промежуточной аттестацией – сдачей зачета с оценкой. Зачет с оценкой является формой промежуточной аттестации, контроля знаний и умений, полученных на лекциях, семинарских, практических занятиях и в процессе самостоятельной работы.

В период подготовки к зачету с оценкой студенты вновь обращаются к пройденному учебному материалу. При этом они не только скрепляют полученные знания, но и получают новые. Подготовка студента к зачету с оценкой включает в себя три этапа: 1) самостоятельная работа в течение семестра; 2) непосредственная подготовка в дни, предшествующие зачёту с оценкой по темам курса; 3) подготовка к ответу на вопросы, содержащиеся в зачётных заданиях.

Литература для подготовки к зачёту с оценкой рекомендуется преподавателем и указана в рабочей программе дисциплины. Для полноты учебной информации и ее сравнения лучше использовать не менее двух учебников, учебных пособий. Студент вправе сам придерживаться любой из представленных в учебниках точек зрения по спорной проблеме (в том числе отличной от преподавателя), но при условии достаточной аргументации.

Важным источником подготовки к зачёту с оценкой является конспект лекций, где учебный материал даётся в систематизированном виде, основные положения его детализируются, подкрепляются современными фактами и информацией, которые в силу новизны не вошли в печатные источники. В ходе подготовки к зачету с оценкой студентам необходимо обращать внимание не только на уровень запоминания, но и на степень понимания излагаемых проблем.

К сдаче зачёта с оценкой допускаются студенты, выполнившие все необходимые РГЗ, предусмотренные рабочей программой дисциплины.

Зачёт с оценкой проводится преподавателем, ведущим практические занятия (лабораторные занятия) по вопросам и заданиям, охватывающим, как правило, материал практических (лабораторных) занятий. По окончании ответа преподаватель может задать студенту дополнительные и уточняющие вопросы. Результаты зачёта объявляются студенту после окончания ответа в день сдачи.

#### **11. ИНФОРМАЦИОННЫЕ ТЕХНОЛОГИИ, ИСПОЛЬЗУЕМЫЕ ПРИ ОСУЩЕСТВЛЕНИИ ОБРАЗОВАТЕЛЬНОГО ПРОЦЕССА ПО ДИСЦИПЛИНЕ**

#### **11.1 Информационные справочные системы**

Сайт кафедры, Rambler, Yandex, Google, научная электронная библиотека, информационные порталы РХТУ им. Д.И. Менделеева (**http://www.muctr.ru/**), ТулГУ (**http://tsu.tula.ru/**) и др. ведущих учебных организаций.

Научная электронная библиотека. – http://Elibrary.ru. Университетская библиотека online. – http://www.biblioclub.ru. Электронная библиотека ЮРАЙТ. – http://www.biblio-online.ru.

### **12. МАТЕРИАЛЬНО-ТЕХНИЧЕСКАЯ БАЗА, НЕОБХОДИМАЯ ДЛЯ ОСУЩЕСТВЛЕНИЯ ОБРАЗОВАТЕЛЬНОГО ПРОЦЕССА ПО ДИСЦИПЛИНЕ**

Учебный специализированный класс, демонстрационные материалы, макеты, наглядные образцы, натурные изделия. При изучении дисциплины необходимо использовать современные персональные компьютеры и другие современные ТСО.

Изучение раздела "Инженерная графика" дисциплины проводится в чертежных залах, укомплектованных необходимым чертежным оборудованием (чертёжные доски, рейсшины, угольники и др.).

Изучение раздела "Компьютерная графика" дисциплины проводится в компьютерных классах, укомплектованных компьютерами класса IBM PC с локальной сетью, принтером и графопостроителем. Для изучения раздела необходимо индивидуальное аппаратное и системное программное обеспечение, минимальные требования которого соответствуют спецификации среды AutoCAD.

Для выполнения графических работ каждому студенту необходимы: линейки, угольники, трафареты, карандаши простые различной твердости, бумага чертежная форматов А4, А3, А2, бумага в клеточку или миллиметровка для эскизирования деталей и т.п.

В помощь студентам подбираются примеры выполнения индивидуальных графических работ; примеры конструкторских и технологических чертежей, справочные и учебно-методические материалы по стандартам и правилам оформления чертежей.